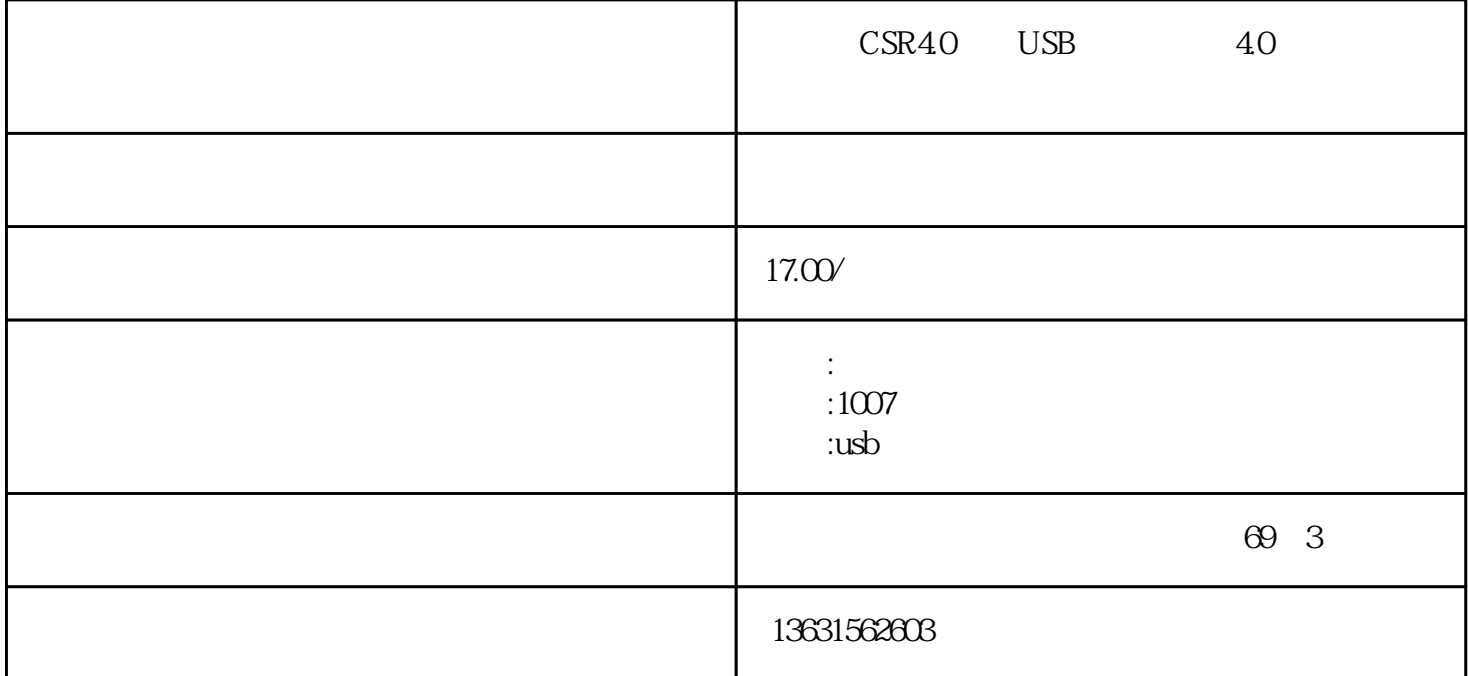

4.0 2.0 4.0

搜索更迅速,速度更快,连接更稳定,距离更长!支持更多...

**符合4.0标准规范,高速、低功耗;**

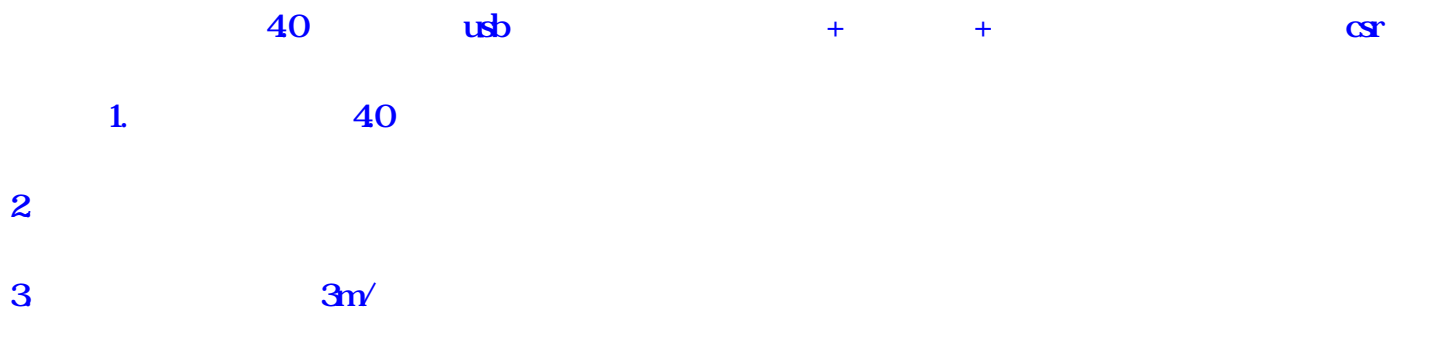

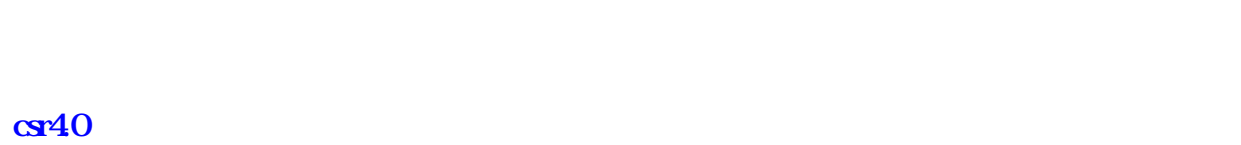

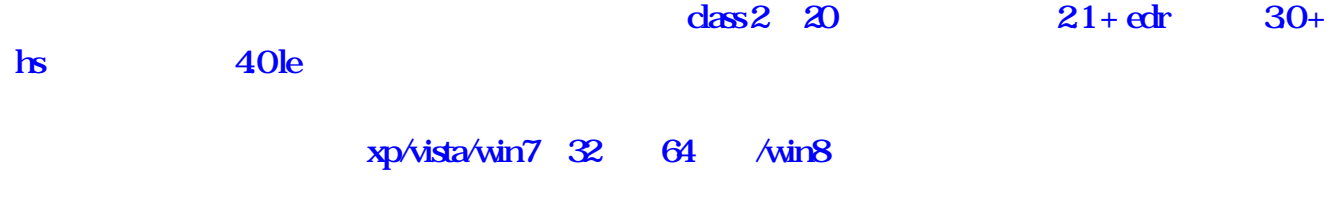

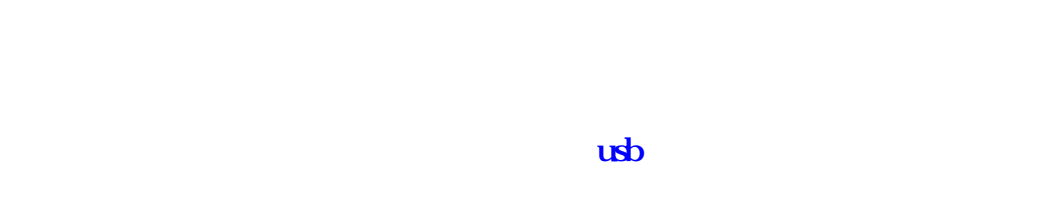

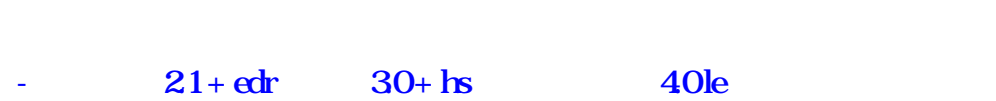

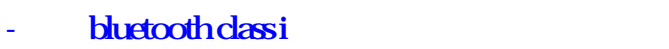

- wake-on-wlan wake-on-bluetooth

- win7/win8/vista/xp

\* 26×15×7 \* 3g \* v40<sup>\*</sup> \* \* **段:在2.402ghz-2.480ghz\*灵敏度:-86dbm@0.1%的\*rf发射功率:+6 dbm的(ii类)**

## 1. windows

**2.配送的光盘里面有正版的驱动程序,能连接手机蓝牙、蓝牙耳机、蓝牙鼠标等一切蓝牙设备**

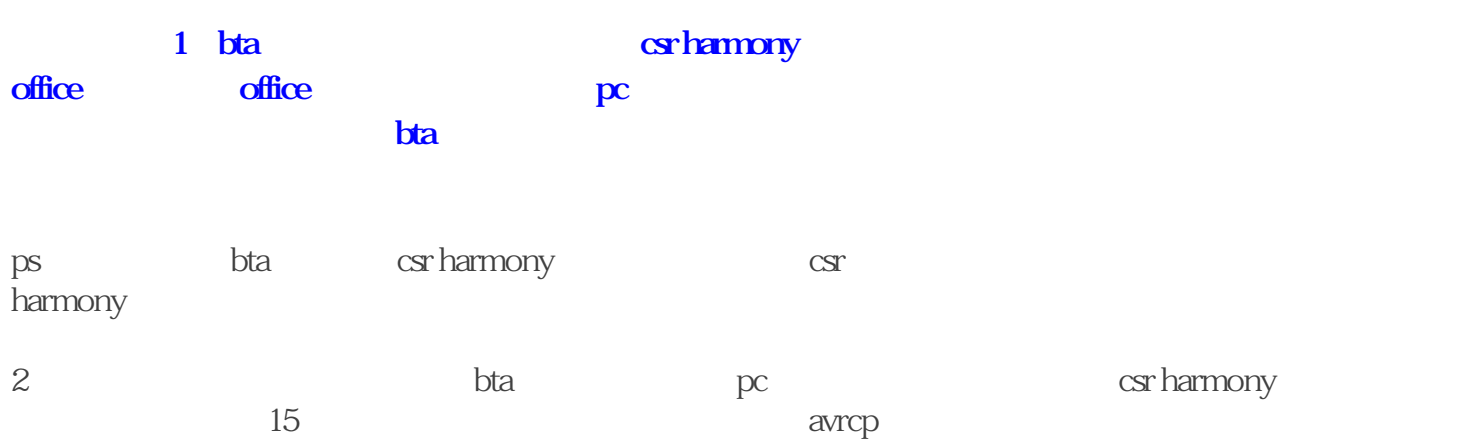

 $pc$ 

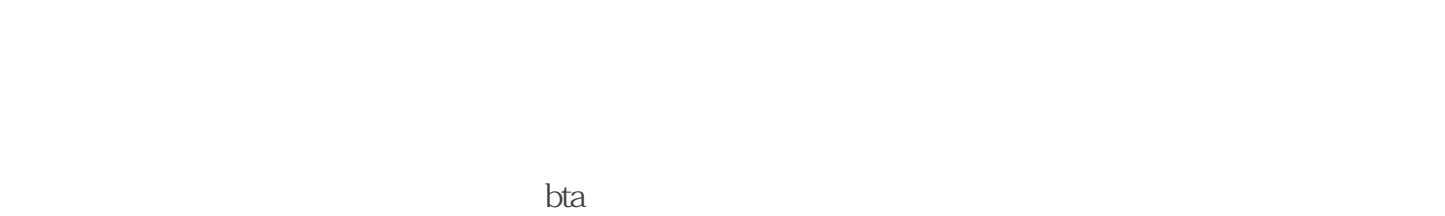

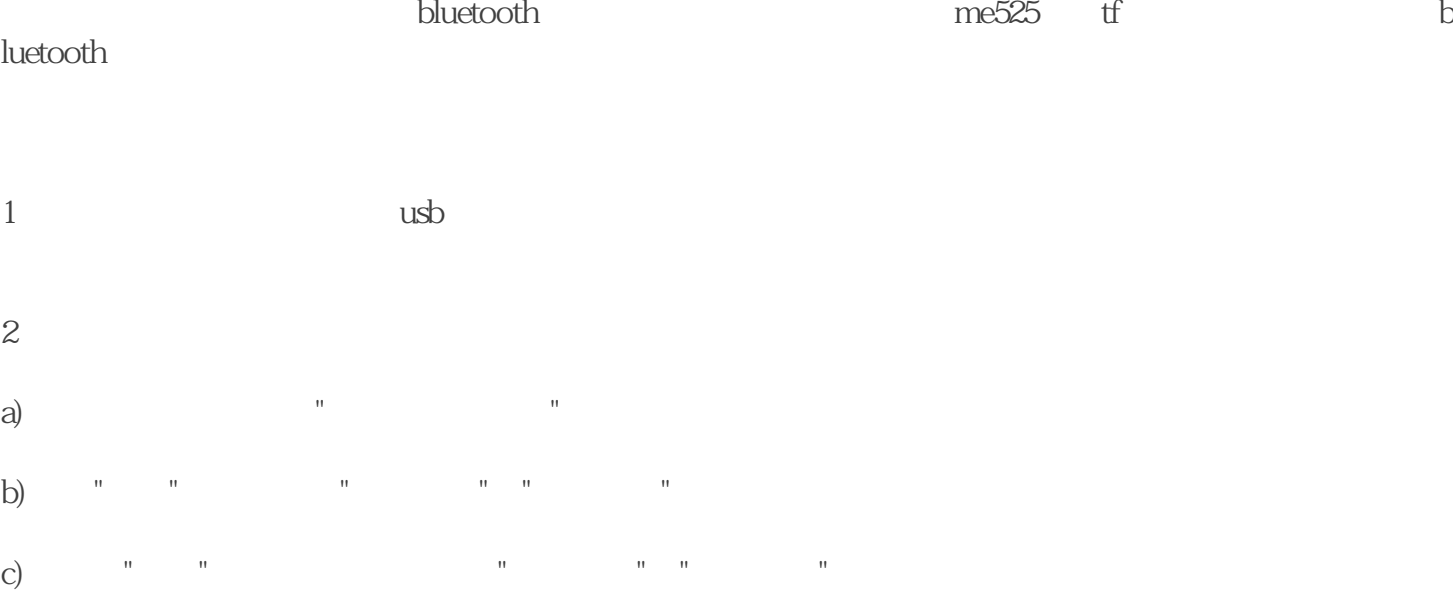

 $3.$ 

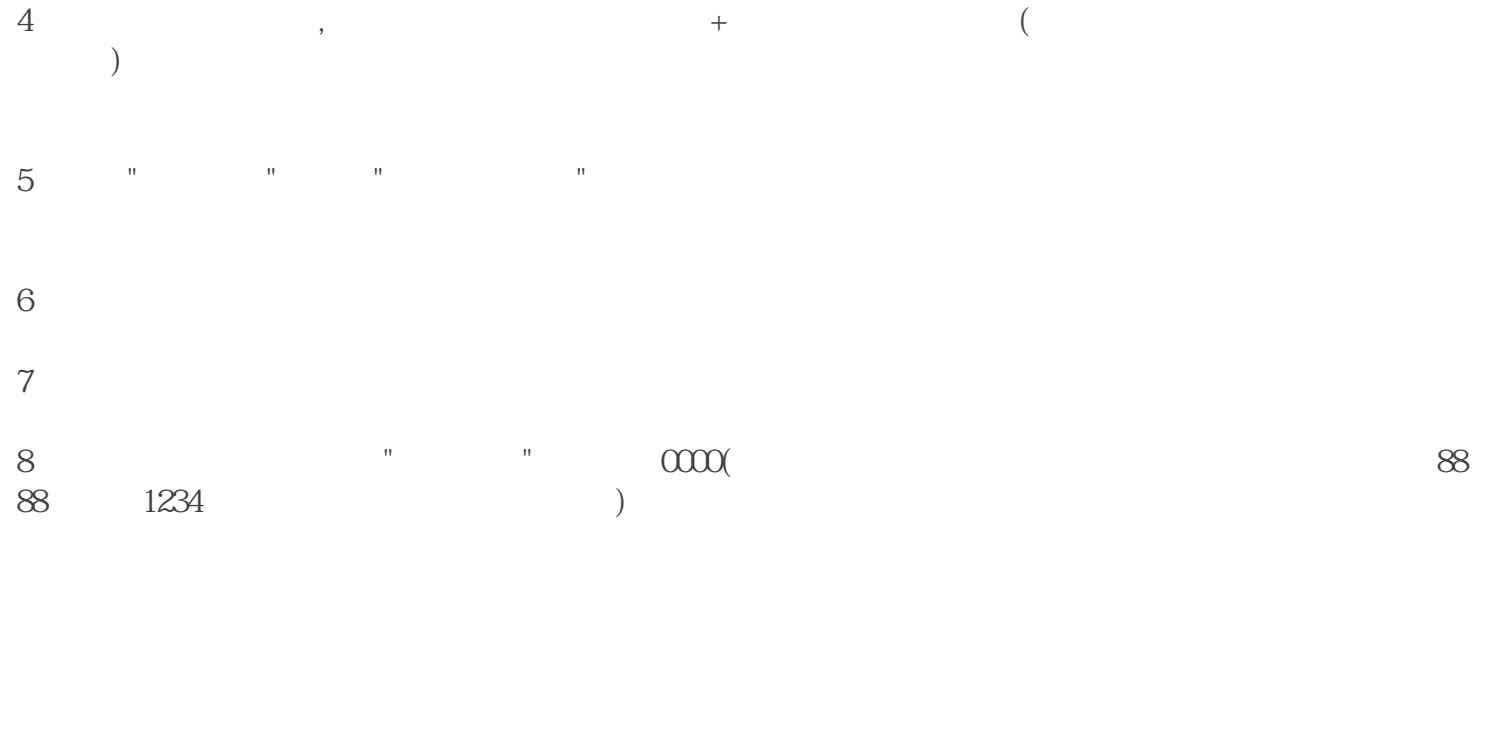

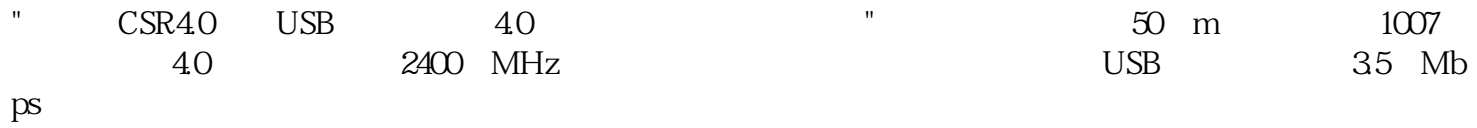